# Quickbooks Enterprise User Manual

Thank you unquestionably much for downloading **Quickbooks Enterprise User Manual**.Maybe you have knowledge that, people have see numerous time for their favorite books gone this Quickbooks Enterprise User Manual, but stop happening in harmful downloads.

Rather than enjoying a fine PDF considering a cup of coffee in the afternoon, otherwise they juggled later than some harmful virus inside their computer. **Quickbooks Enterprise User Manual** is within reach in our digital library an online permission to it is set as public hence you can download it instantly. Our digital library saves in combined countries, allowing you to acquire the most less latency time to download any of our books behind this one. Merely said, the Quickbooks Enterprise User Manual is universally compatible similar to any devices to read.

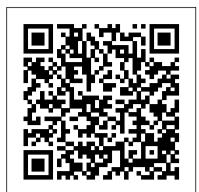

Quickbooks Enterprise User Manual

Welcome to QuickBooks We're going to help you get paid, pay others, and see how your business is doing. Use this guide to learn key tasks and get up and running as fast as possible. All kinds of help Help from Intuit and the QuickBooks Community of users is built into QuickBooks. From the main menu, choose Help > QuickBooks Help. QuickBooks Enterprise Solutions User Guide

Go to Company menu > Set Up Users and Passwords > Set Up Users. Select Add User. Fill out the User Name, Password, and Confirm Password fields, then select Next. On the Access for user: (username) window, choose which area of QuickBooks the user has access to, then select Next.

## Create and manage roles in QuickBooks Desktop Ente...

In QuickBooks Desktop Enterprise, you can customize the access for different user roles. This way, users will only be able to access what they need to do their job in QuickBooks. You can also invite users that don't regularly work in QuickBooks, like a Payroll Manager or Payroll Processor, to create an Intuit account so they can use services like Payroll or TSheets.

## Free QuickBooks User Manuals and Guides : Mac & PC Users

QuickBooks Enterprise - Billable Time, Expenses, Items, and Milage (59:06) QuickBooks Enterprise - User Roles and Permissions (54:11) QuickBooks Enterprise - Company Preferences (58:15) ...

#### QuickBooks Enterprise Solutions User Guide

Take QuickBooks Online for a test drive Our demo is pre-populated with data (e.g. earnings and expenses) so you can have fun playing around discovering all its awesome features. The demo is free, unbreakable and resets so you can take it for a test drive again and again.

#### Users/Roles in QuickBooks Enterprise Solutions

Included with QuickBooks Enterprise Platinum Built exclusively for QuickBooks Enterprise, QuickBooks Advanced Pricing lets you control, customize, and automate your pricing, right within QuickBooks. No more manual updates — now you can easily change your prices to keep your bottom line upwardly mobile.

QuickBooks Desktop Enterprise Solutions 18.0 - User Guide ...

## Computadora Mobile Getting Started with TSheets on a Mobile Device C ó mo empezar a usar T... <u>Amazon.com: quickbooks manuals</u>

Learn QuickBooks Desktop Pro 2019 DVD-ROM Training Tutorial Course- Video Lessons, Printable Instruction Manual, Quiz, Final Exam and Certificate of Completion by TeachUcomp Inc. | Feb 14, 2019 4.2 out of 5 stars 16

TSheets printable user guides - QuickBooks®: Official Site

QuickBooks Enterprise Solutions User Guide Displaying Multiple Windows Enterprise Solutions is preset to show multiple windows at a time. By doing so, you can easily navigate between task s as well as compare data in multiple windows. When you open a window, it opens to a preset size and location. You can resize and move each window as you see fit.

Get QuickBooks Desktop user guides

REMOTE ACCESS: QUICKBOOKS ENTERPRISE WITH HOSTING Any time, any where, on any device: QuickBooks Desktop Enterprise with Hosting is a subscription and is only available on a monthly payment plan. Additional fees apply. If you purchase QuickBooks Desktop Enterprise with Hosting user licenses 1-10, you must purchase the same number of hosted ...

Intuit QuickBooks Desktop Enterprise Overview & Pricing ...

QuickBooks Enterprise DemoQuickBooks Tutorial: QuickBooks 2020 Course for Beginners (QuickBooks Desktop)

QuickBooks for Nonprofits 101: DesktopQUICKBOOKS ENTERPRISE: Advanced Inventory Demo Full Quickbooks Course Part 1 of 3 - Welcome To Quickbooks QuickBooks Enterprise -Wireless Inventory Receiving How to use QUICKBOOKS ONLINE UK in 2020 - THE BASICS from a Certified Trainer! Managing Inventory in QuickBooks Desktop Quickbooks 2020 Tutorial for Beginners - How to Enter Bills QuickBooks Enterprise Accountants 2018 Lifetime Registration QuickBooks Desktop Tutorial: Purchase Workflow - Purchase Orders, Item Receipts, and Bills QuickBooks Enterprise Multi-user access roles and user permissions QuickBook Online vs. QuickBooks Desktop: What's The Difference? QuickBooks Self Employed App Explained (5 Minute Tutorial) QuickBooks 2020: How to use Payroll in QuickBooks Desktop 2020 Quickbooks 2020 Tutorial for Beginners - How to Fix Reconciliation Discrepancies QuickBooks Desktop vs. QuickBooks Online Microsoft Excel 01 Payroll Part 1 - How to enter data and create formulas How to enter Credit Card Charges, Reconcile and apply Partial Payments in QuickBooks QuickBooks Enterprise Mobile Inventory Receiving QuickBooks 2019 Training Tutorial Part 1: How to Create Your Company File QuickBooks Online in 6 Minutes (Review \u0026 Tutorial) QuickBooks Desktop/Enterprise for Construction \u0026 Contractors

QuickBooks For Contractors - Set Up JobsQuickBooks Enterprise v14 Demonstration Advanced Inventory | QuickBooks Enterprise

How to use QUICKBOOKS ONLINEQuickBooks Desktop Course PREVIEW: Day 1, Lesson 1: Setup a New Company File \u0026 Basic Navigation Tips QuickBooks Online 2020 - Full Tutorial Quickbooks 2020 Tutorial for Beginners - Difference Between Entering Bills and Expenses

QuickBooks Enterprise Solutions User Guide Finding Your Data in the QuickBooks Centers Enterprise Solutions includes Centerswhere you can view and manage all of your customer, vendor, and employee information and transactions. You can go to one of the centers by clicking the appropriate button in the icon bar (on the left side of the toolbar). Intuit QuickBooks Desktop Enterprise

QuickBooks Enterprise DemoQuickBooks Tutorial: QuickBooks 2020 Course for Beginners (QuickBooks Desktop) QuickBooks for Nonprofits 101: DesktopQUICKBOOKS ENTERPRISE: Advanced Inventory Demo Full QuickBooks Course Part 1 of 3 - Welcome To Quickbooks QuickBooks Enterprise - Wireless Inventory Receiving How to use QUICKBOOKS ONLINE UK in 2020 - THE BASICS - from a Certified Trainer! Managing Inventory in QuickBooks Desktop Quickbooks 2020 Tutorial for Beginners - How to Enter Bills QuickBooks Enterprise Accountants 2018 Lifetime Registration QuickBooks Desktop Tutorial: Purchase Workflow - Purchase Orders, Item Receipts, and Bills QuickBooks Enterprise Multi-user access roles and user permissions QuickBook Online vs. QuickBooks Desktop: What's The Difference? QuickBooks Self Employed App Explained (5 Minute Tutorial) QuickBooks 2020: How to use Payroll in QuickBooks Desktop 2020 Quickbooks 2020 Tutorial for Beginners - How to Fix Reconciliation Discrepancies QuickBooks Desktop vs. QuickBooks Online Microsoft Excel 01 Payroll Part 1 -How to enter data and create formulas How to enter Credit Card Charges, Reconcile and apply Partial Payments in QuickBooks QuickBooks Enterprise Mobile Inventory Receiving QuickBooks 2019 Training Tutorial Part 1: How to Create Your Company File QuickBooks Online in 6 Minutes (Review \u0026 Tutorial) QuickBooks Desktop/Enterprise for Construction \u0026 Contractors

QuickBooks For Contractors - Set Up Jobs<u>QuickBooks Enterprise v14 Demonstration</u> Advanced Inventory | QuickBooks Enterprise

How to use QUICKBOOKS ONLINEQuickBooks Desktop Course PREVIEW: Day 1, Lesson 1: Setup a New Company File \u0026 Basic Navigation Tips QuickBooks Online 2020 - Full Tutorial Quickbooks 2020 Tutorial for Beginners - Difference Between Entering Bills and Expenses

Free QuickBooks User Manuals and Guides : Mac & PC Users. Download Quickbooks user manuals for free to install QuickBooks right away. Get guides for each Quickbooks version -Pro, Premier, Enterprise. Call 215-579-1465. Quickbooks Training Manuals Pdf - 12/2020

QuickBooks Desktop Enterprise Installation and Setup Guide 6 2. Set up your company file: • If you are using QuickBooks Desktop Enterprise for the first time, create a new company file. • If you are upgrading from a previous version of QuickBooks Desktop Enterprise, or from QuickBooks Desktop Pro or Premier, update your existing company file.

Download QuickBooks User Guides | QuickBooks Online

Find out where to get user guides, training, and pro advice for QuickBooks Desktop. Whether you ' re a new or experienced user, these resources will give you the answers you need for QuickBooks Desktop. Get training and support Everything you need to know about QuickBooks is on our support site. Wheth...

### Download QuickBooks Missing Manual (PDF) | Hector Garcia CPA:

quickbooks training manuals pdf provides a comprehensive and comprehensive pathway for students to see progress after the end of each module. With a team of extremely dedicated and quality lecturers, quickbooks training manuals pdf will not only be a place to share knowledge but also to help students get inspired to explore and discover many creative ideas from themselves.

#### QuickBooks Enterprise, Built With Your Business in Mind ...

If you would like to distribute printed Getting Started guides to new team members, just select a PDF below, and print it: Computer Getting Started with TSheets on a Computer C ó mo empezar a usar TSheets en una

## SMALL BUSINESS ACCOUNTING User Guide

The User Guide covers QuickBooks Basic, QuickBooks Pro, QuickBooks Premier as well as the QuickBooks Premier Custom Editions. When the name QuickBooks is used, it refers to all of these programs. When there is an important distinction between the versions of QuickBooks, the proper name of the software is used in the text.

Description Course Specifications. Item Number: EWES2018. ISBN #: 978-1-942020-08-0 Hours of instruction based on user 's skill-set: 16-24. This course covers features that are in QuickBooks Enterprise Solutions 18.0.